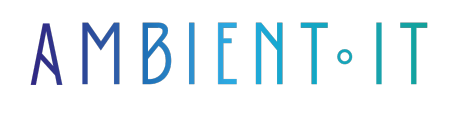

Mis à jour le 15/04/2024

[S'inscrire](https://www.ambient-it.net/formation/hivekit/)

# Formation Hivekit

2 jours (14 heures)

### Présentation

Cette technologie révolutionnaire du domaine de l'informatique distribuée vous conviendra parfaitement. Notre formation Hivekit vous permettra de gérer de grandes quantités de données en les répartissant sur un réseau de machines interconnectées.

Vous découvrirez [plusieurs fonctionnalités](https://hivekit.io/product/cloud/#:~:text=Qu%27est%2Dce%20que%20%C3%A7a%20peut%20faire%3F) essentielles telles que la gestion des tâches, la réplication des données ou la coordination des processus. Vous explorerez les capacités de l'outil en matière de traitement par lots ou en temps réel.

Apprenez à partitionner des données, optimiser les performances ou encore intégrer divers outils tels que Hadoop ou Spark pour une utilisation plus efficace. Vous étudierez également les meilleures pratiques pour la conception et la mise en œuvre de systèmes distribués.

Cette formation vous sera présentée avec les dernières fonctionnalités de la [version 1.10](https://www.npmjs.com/package/@hivekit/client-js) [d'Hivekit](https://www.npmjs.com/package/@hivekit/client-js). À la fin de cette formation, vous développerez des compétences solides en gestion de données distribuées.

# **Objectifs**

- Comprendre l'architecture et les avantages d'Hivekit
- Mettre en place une authentification sécurisée et gérer les permissions
- Maîtriser l'utilisation des abonnements aux événements
- Établir une connexion et configurer l'infrastructure Hivekit

### Public visé

- Développeurs
- Data Engineers
- Professionnels IT
- Data Analyst

# PRÉ-REQUIS

- Maîtriser les concepts de base de l'informatique distribuée
- Familiarité avec les bases de données et les systèmes de stockage de données

# PROGRAMME DE NOTRE FORMATION HIVEKIT

### INTRODUCTION À HIVEKIT

- Présentation générale de Hivekit et de son écosystème
- Architecture de base et composants clés
- Principes de fonctionnement et avantages
- Les différents domaines d'application de Hivekit

#### CONCEPTS DE BASE ET CONNEXION

- Exploration des concepts fondamentaux
- Établissement d'une connexion avec l'infrastructure Hivekit
- Configuration initiale et paramétrage pour le développement
- Compréhension de l'interface de développement
- Exercices pratiques

#### AUTHENTIFICATION ET PERMISSIONS

- Méthodes d'authentification disponibles dans Hivekit
- Sécurisation des accès et gestion des clés d'authentification
- Comprendre et configurer le système de permissions
- Bonnes pratiques de sécurité pour les applications
- Atelier pratique sur la mise en place d'une authentification sécurisée

#### GESTION DES OBJETS ET DES ZONES

- Création, modification et suppression d'objets dans Hivekit
- Comprendre le rôle et la structure des zones
- Interaction entre objets et zones pour une gestion efficace
- Utilisation des objets et zones pour scénariser des environnements
- Mise en situation pratique : manipulation d'objets et configuration de zones

#### ABONNEMENTS ET INSTRUCTIONS

- Gérer les abonnements aux événements et aux changements d'état
- Comprendre le flux d'instructions et le contrôle des actions
- Utiliser le modèle de communication pub/sub
- Analyse et réaction aux événements en temps réel
- Exercices pratiques sur la mise en place d'abonnements et la gestion des instructions

#### HIVESCRIPT ET HISTORIQUE

- Introduction au langage de script Hivescript et à sa syntaxe
- Écrire des scripts pour automatiser des tâches dans Hivekit
- Intégration de logiques métier personnalisées via Hivescript
- Accéder et analyser l'historique des événements et des données
- Atelier de programmation : créer et déployer un script Hivescript

### Sociétés concernées

Cette formation s'adresse à la fois aux particuliers ainsi qu'aux entreprises, petites ou grandes, souhaitant former ses équipes à une nouvelle technologie informatique avancée ou bien à acquérir des connaissances métiers spécifiques ou des méthodes modernes.

### Positionnement à l'entrée en formation

Le positionnement à l'entrée en formation respecte les critères qualité Qualiopi. Dès son inscription définitive, l'apprenant reçoit un questionnaire d'auto-évaluation nous permettant d'apprécier son niveau estimé sur différents types de technologies, ses attentes et objectifs personnels quant à la formation à venir, dans les limites imposées par le format sélectionné. Ce questionnaire nous permet également d'anticiper certaines difficultés de connexion ou de sécurité interne en entreprise (intraentreprise ou classe virtuelle) qui pourraient être problématiques pour le suivi et le bon déroulement de la session de formation.

### Méthodes pédagogiques

Stage Pratique : 60% Pratique, 40% Théorie. Support de la formation distribué au format numérique à tous les participants.

# **Organisation**

Le cours alterne les apports théoriques du formateur soutenus par des exemples et des séances de réflexions, et de travail en groupe.

# Validation

À la fin de la session, un questionnaire à choix multiples permet de vérifier l'acquisition correcte des compétences.

# Sanction

Une attestation sera remise à chaque stagiaire qui aura suivi la totalité de la formation.